```
int i=8, j=5, k;
char a, b, c='c'; d='d';
float x=0.005, y=-0.01, z;
```
**k=(i+j)**

```
int i=8, j=5, k;
char a, b, c='c'; d='d';
float x=0.005, y=-0.01, z;
```
**z=(x+y)**

```
int i=8, j=5, k;
char a, b, c='c'; d='d';
float x=0.005, y=-0.01, z;
```
**i=j;**

```
int i=8, j=5, k;
char a, b, c='c'; d='d';
float x=0.005, y=-0.01, z;
```
**k=x+y;**

```
int i=8, j=5, k;
char a, b, c='c'; d='d';
float x=0.005, y=-0.01, z;
```
**k=c;**

```
int i=8, j=5, k;
char a, b, c='c'; d='d';
float x=0.005, y=-0.01, z;
```
**z=i/j**

```
int i=8, j=5, k;
char a, b, c='c'; d='d';
float x=0.005, y=-0.01, z;
```
#### **a=b=d**

Es ha ndelt sich um sog. Mehrfachzuweisung. Die Zuweisung ist rechtsassoziativ. Es wird also zunächt der Wert von d gebildet und b zugewiesen, danach wird der Wert von b auf a zugewiesen.

```
int i=8, j=5, k;
char a, b, c='c'; d='d';
float x=0.005, y=-0.01, z;
```
**i=j=1.1**

```
int i=8, j=5, k;
char a, b, c='c'; d='d';
float x=0.005, y=-0.01, z;
```
**z=k=x**

```
int i=8, j=5, k;
char a, b, c='c'; d='d';
float x=0.005, y=-0.01, z;
```
**k=z=x**

```
int i=8, j=5, k;
char a, b, c='c'; d='d';
float x=0.005, y=-0.01, z;
```
**i+=2**

```
int i=8, j=5, k;
char a, b, c='c'; d='d';
float x=0.005, y=-0.01, z;
```
**y-=x**

**int i=8, j=5, k; char a, b, c='c'; d='d'; float x=0.005, y=-0.01, z;**

$$
x^*=j-2
$$

**x=x\*(j-2)**

```
int i=8, j=5, k;
char a, b, c='c'; d='d';
float x=0.005, y=-0.01, z;
```

```
i/=j+1
```
**i=i/(j+1)**

**int i=8, j=5, k; char a, b, c='c'; d='d'; float x=0.005, y=-0.01, z;**

$$
\mathbf{i}^{\circ}\in\mathbf{j}
$$

$$
\mathtt{i}\mathtt{=}\mathtt{i}\mathtt{*}\mathtt{j}
$$

```
int i=8, j=5, k;
char a, b, c='c'; d='d';
float x=0.005, y=-0.01, z;
```
#### **k=(j==5)?i: j**

 $if (j==5)  $tmp=i;$$ else tmp=j; k=tmp;

**int i=8, j=5, k; char a, b, c='c'; d='d'; float x=0.005, y=-0.01, z;**

#### **k=j>5?i:j**

if (j>5) tmp=i;  $tmp=j;$ k=tmp;

#### $z = x > 0?x:0$

if  $(x>0)$  tmp=x; else  $tmp=0;$  $z = \text{tmp}$ ;

#### $z = y >= 0 ? y : 0$

if  $(y>=0)$  tmp=y; else  $tmp=0;$  $z = \text{tmp}$ ;

#### int  $i=8$ ,  $j=5$ , k; char  $a, b, c='c'; d='d';$ float  $x=0.005$ ,  $y=-0.01$ , z;

#### $a=c < d=c : d$

 $if (c < d) then$ else tmp=d;  $a = \text{tmp}$ ;

#### $i = j > 0$ ?j:0

if  $(j>0)$  tmp=j;  $tmp=0;$ else  $i$ -=tmp;

$$
(3 * i - 2 * j) % (2 * d - c)
$$
  
 $(14) % (101)$ 

- **int i=8, j=5, k; char a, b, c='c'; d='d'; float x=0.005, y=-0.01, z;**
- **2\*( (i/5) + (4\*(j-3) ) % (i+j-2) )**   $2*($  ( 1) + ( 8) % ( 11) )<br> $2*($  1 +  $2*(1 +$

**int i=8, j=5, k; char a, b, c='c'; d='d'; float x=0.005, y=-0.01, z;**

$$
(i-3* j)
$$
 %  $(c+2*d)$  /  $(x-y)$   
 $(-7)$  %  $(299)$  /  $(0.015)$ 

```
int i=8, j=5, k;
char a, b, c='c'; d='d';
float x=0.005, y=-0.01, z;
```

```
k=0xf0, k&=j
 11110000
&00000101
 00000000
```

```
int i=8, j=5, k;
char a, b, c='c'; d='d';
float x=0.005, y=-0.01, z;
k=0xf0, k&&=j
 true
&true
 true
```

```
int i=8, j=5, k;
char a, b, c='c'; d='d';float x=0.005, y=-0.01, z;
```

```
k=0xaa, k^2=810101010
~00001000
 10100010
```
**int i=8, j=5, k; char a, b, c='c'; d='d'; float x=0.005, y=-0.01, z;**

**c==99**

```
int i=8, j=5, k;
char a, b, c='c'; d='d';float x=0.005, y=-0.01, z;
```
 $k = i = 6?1:0$ 

#### **int i=8, j=5, k; char a, b, c='c'; d='d'; float x=0.005, y=-0.01, z;**

#### **2\*x+y==0**

float / double nicht auf 0 testen!

**int i=8, j=5, k; char a, b, c='c'; d='d'; float x=0.005, y=-0.01, z;**

**(i>0)||(j<5)**

**int i=8, j=5, k; char a, b, c='c'; d='d'; float x=0.005, y=-0.01, z;**

**!(i>0 && j<5)**

 $!(i>0)$   $|| (i<5)$ 

 $i$  <=0  $\parallel$  j >=5

**int i=8, j=5, k; char a, b, c='c'; d='d'; float x=0.005, y=-0.01, z;**

#### **(x>y)&&(i>0)||(j>5)**

j>5 wird nicht bewertet

**int i=8, j=5, k; char a, b, c='c'; d='d'; float x=0.005, y=-0.01, z;**

**(x>y)&&(i>0)&&(j>5)**

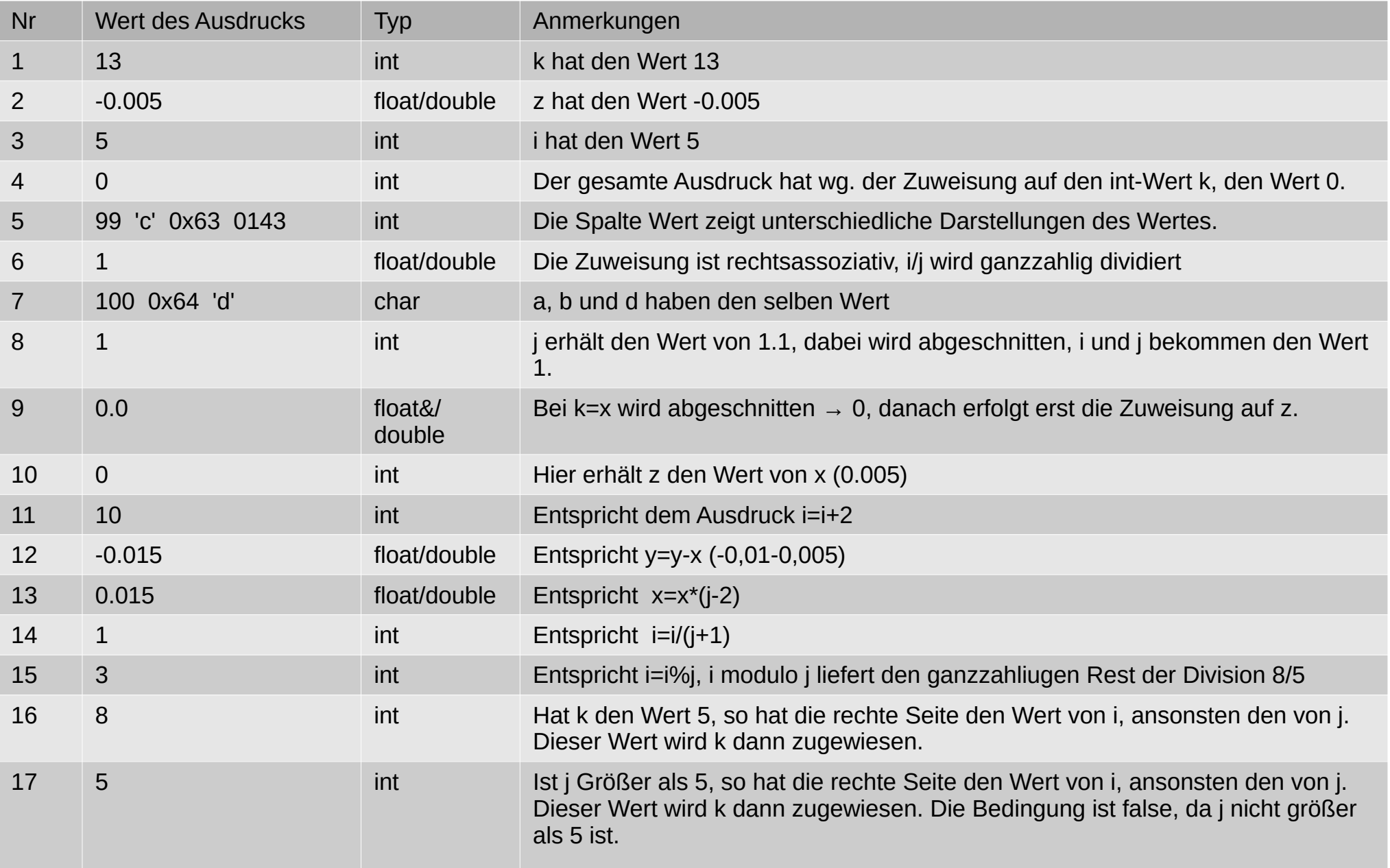

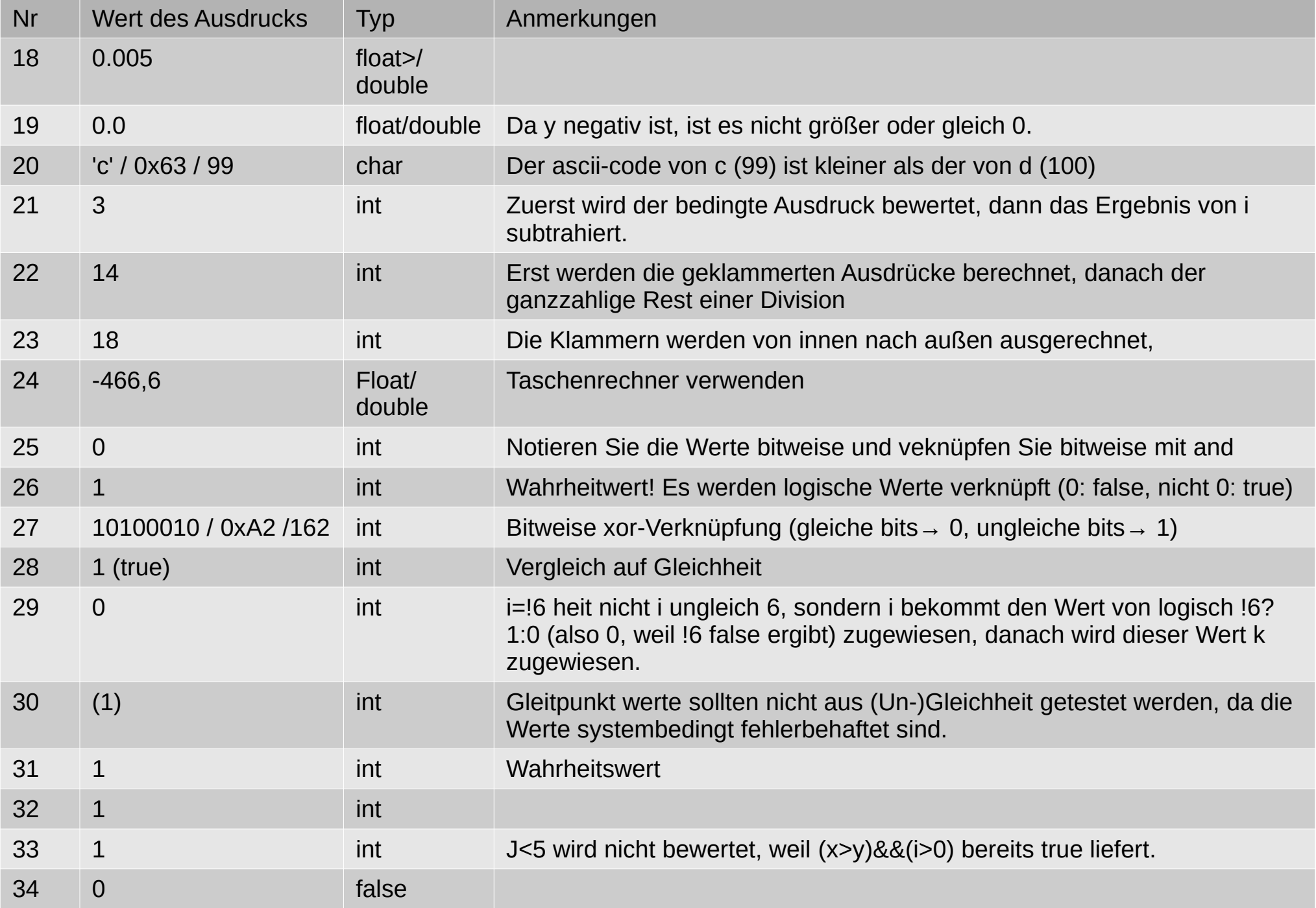